## Estructura del Archivo TEXTO para Importación de Pagos Anticipados Totales y Parciales para los programas individual en UDIS e individual en Pesos

La descripción de las 7 columnas que deberán formar el archivo TEXTO ASCII con la información perteneciente al proceso de importación de pagos anticipados totales y parciales para los programas individual en UDIS e individual en pesos, se indica en la tabla anexa. El archivo se enviará en formato texto separado por tabuladores, sin encabezados y respetando los tipos de datos especificados en la tabla.

El nombre del archivo se formará de la siguiente forma: el prefijo IPA más 3 dígitos de la clave de la institución. Ejemplo:

Para la SOFOL Patrimonio: 601

## **En caso de archivos Texto se llamará IPA601.TXT**

El diskette, de 3 ½ , sin autoarranque y verificado de virus, estará etiquetado como sigue:

## **PAGOS ANTICIPADOS**

**INDIVIDUAL UDIS ó PESOS**

BANCO o SOFOL

Para cualquier duda o aclaración comuníquese a la Subdirección de Soporte a Usuarios de la SHF al teléfono 5263-45-71.

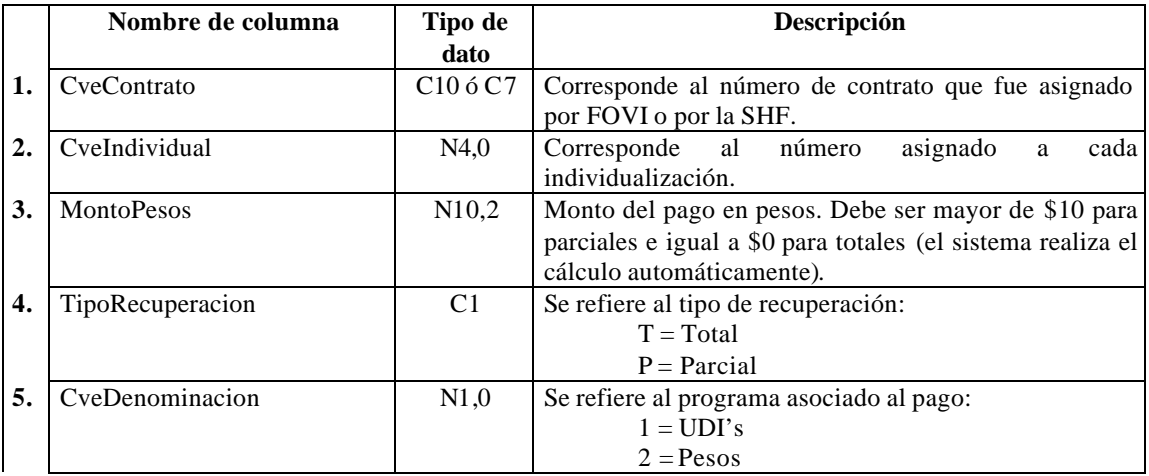

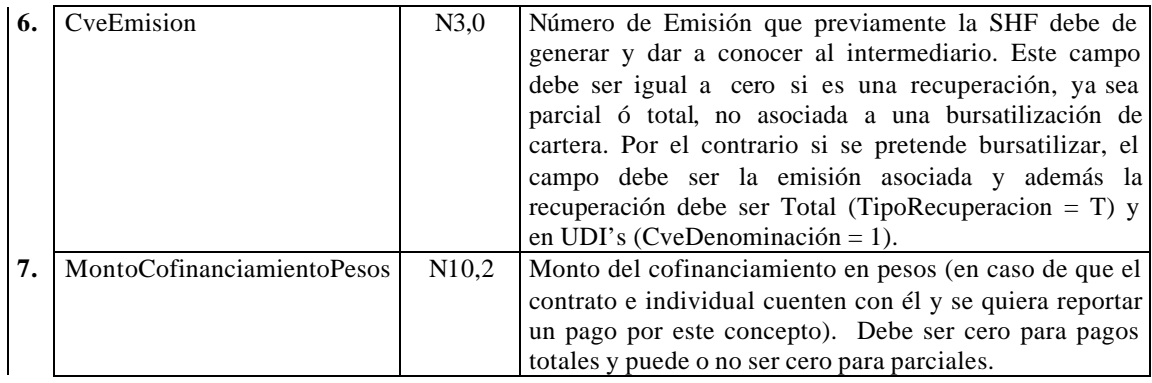

Descripción. Los tipos de datos están definidos como en una tabla Dbase III donde:

C carácter, dato alfanumérico<br>N Dato numérico

Dato numérico

,n Numero de posiciones decimales

ejemplo:

- C10 se esperan como máximo 10 caracteres
- N10,0 se espera un dato numérico con cero decimales
- N10,2 se espera un dato numérico con máximo dos decimales